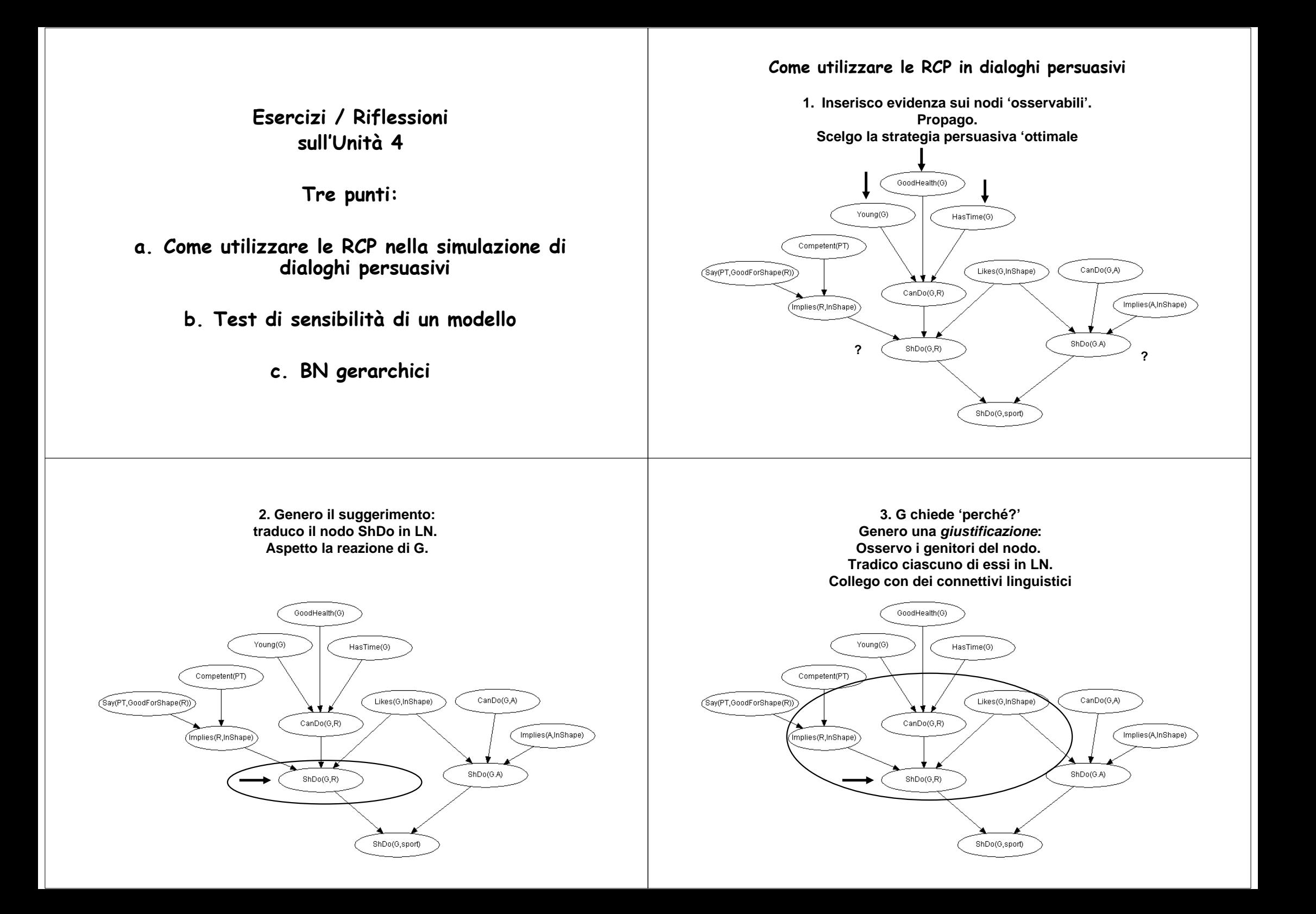

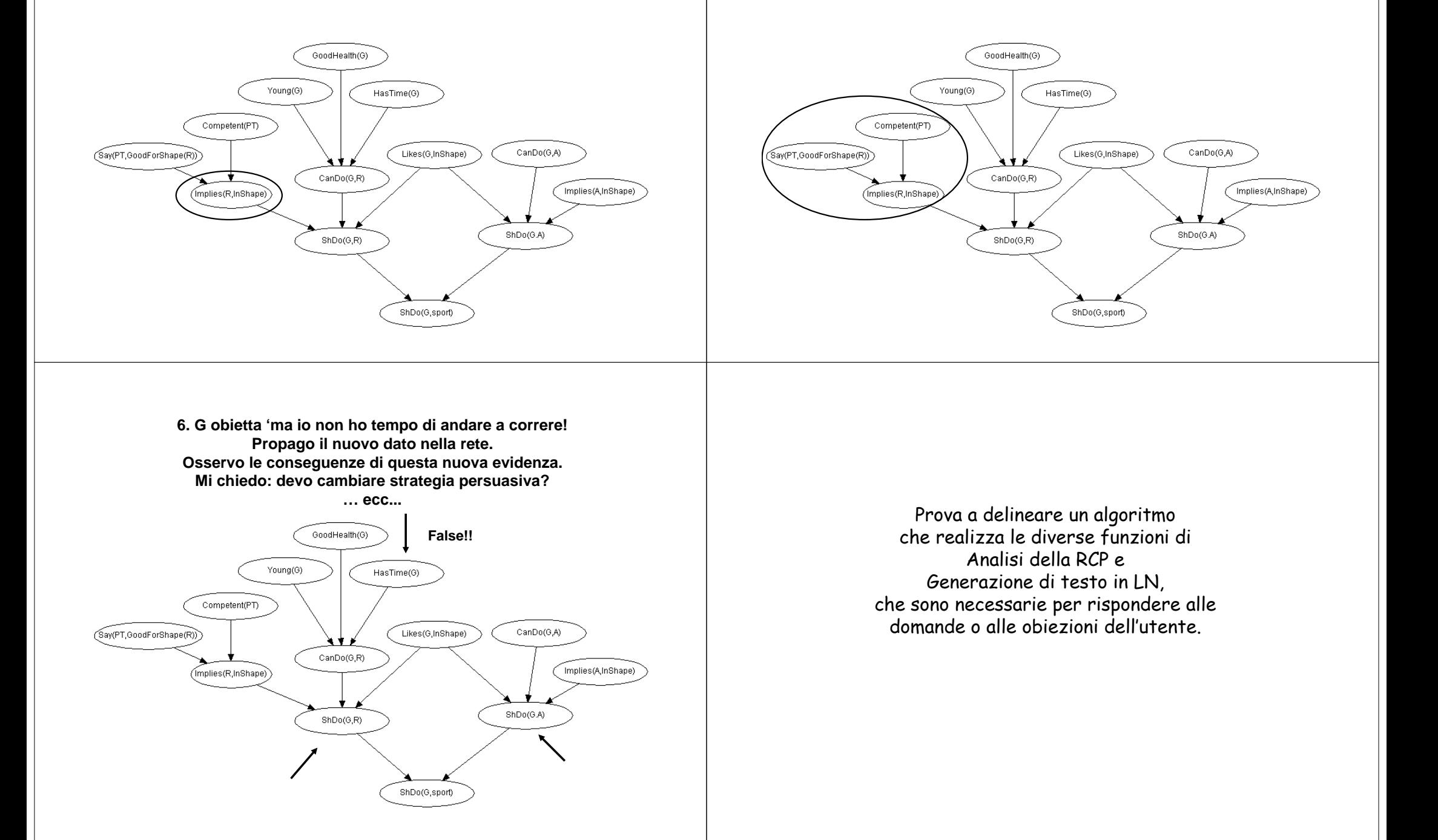

**4. G chiede 'ma sei proprio sicuro che correre aiuti a stare in forma?' Rispondo traducendo il valore di probabilità del nodo in LN.**

**5. G chiede 'ma chi te l'ha detto?Osservo i genitori del nodo e traduco in LN.**

# Test di sensibilità di un modello

- **Come varia il valore di probabilità di un nodo, al variare dei parametri inseriti nel modello?**
- **Quali sono i parametri ai quali il risultato interessante (nodo da monitorare) è più sensibile, e che quindi devo misurare con maggiore precisione?**

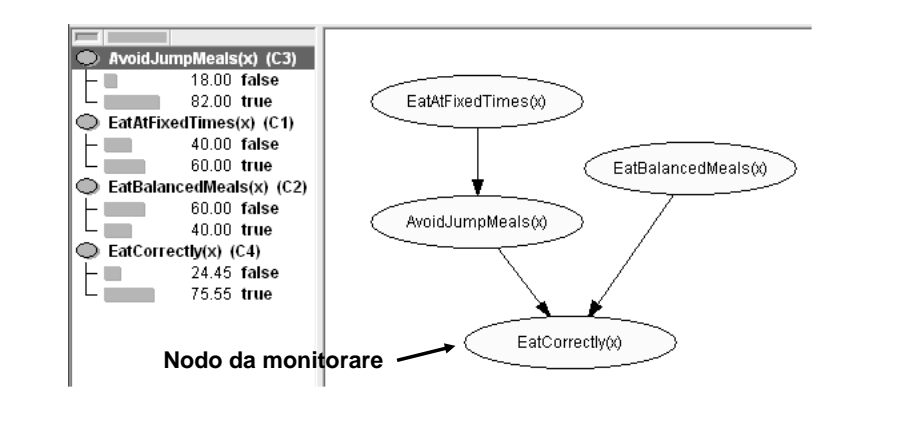

# Test di sensibilità 'empirici':

- Vario in modo sistematico alcuni parametri (valori di una tabella di probabilità)
- •Introduco 'evidenza' sui nodi osservabili
- Controllo come variano i valori di probabilità dei nodi 'monitorati' al variare dei parametri

#### Un Esempio: modelli di attivazione di emozioni

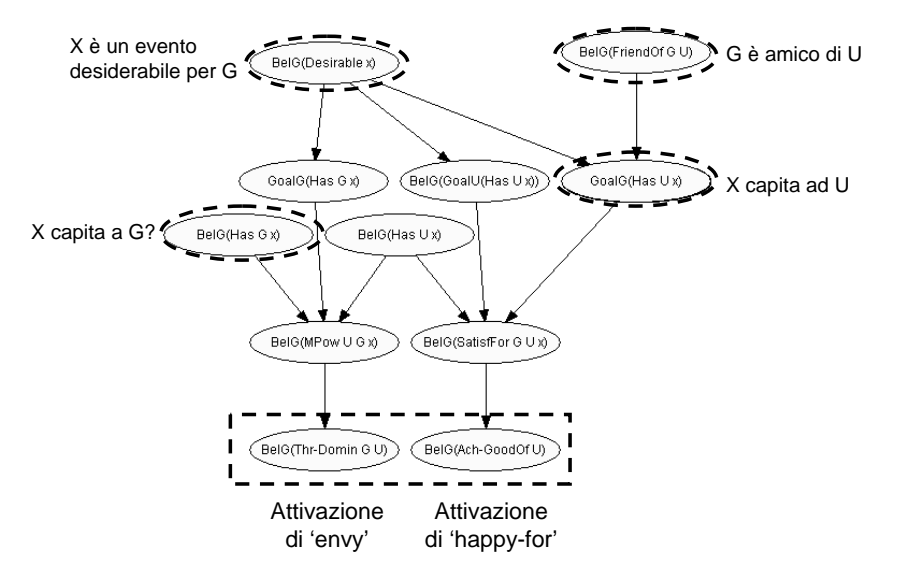

### Situazione iniziale (nessuna evidenza)

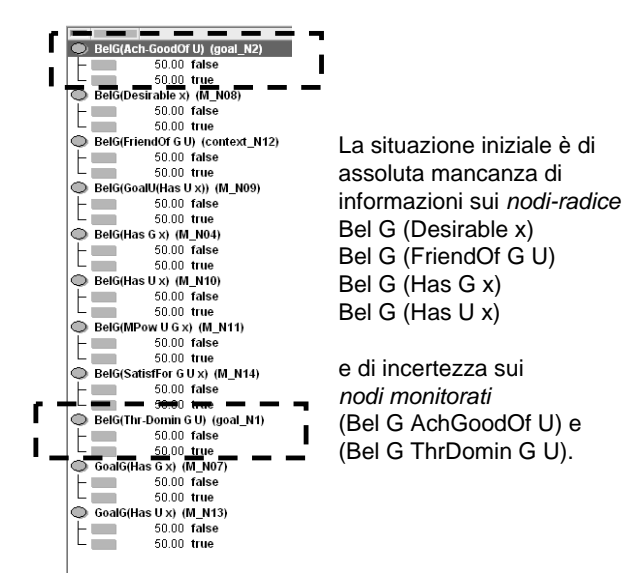

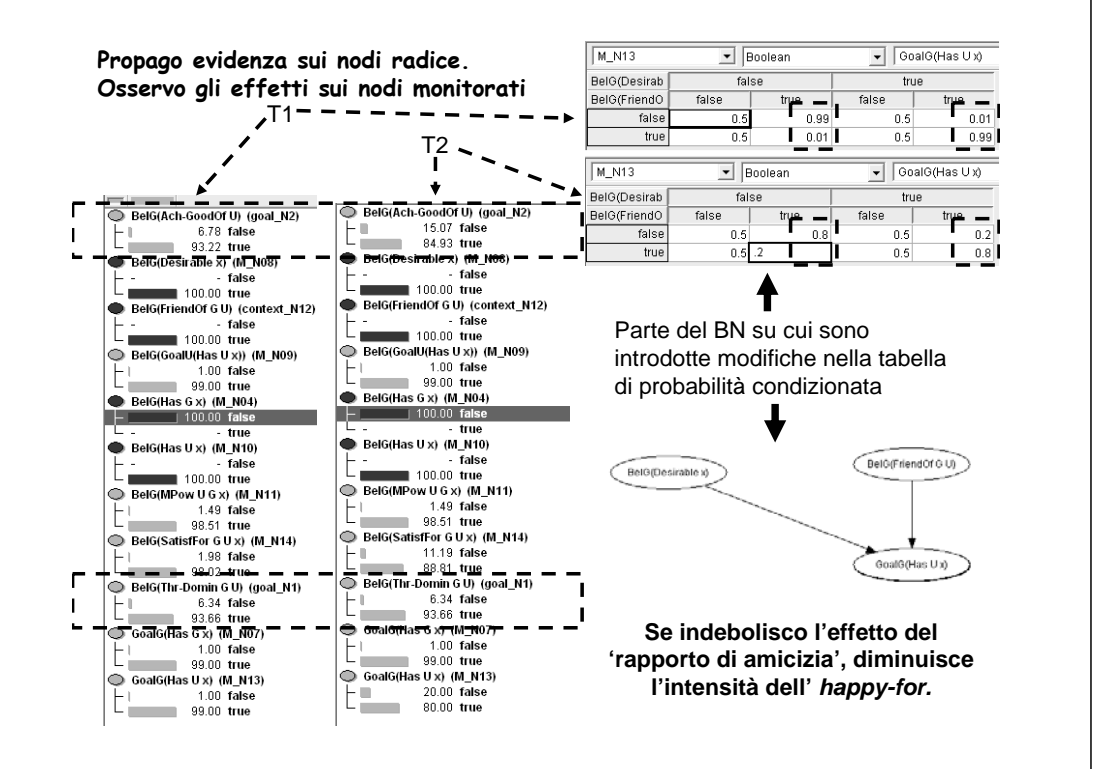

### BN gerarchici

Quando il BN è molto complesso, è possibile progettarlo (e costruirlo) in modo top-down, per 'livelli di astrazione'.

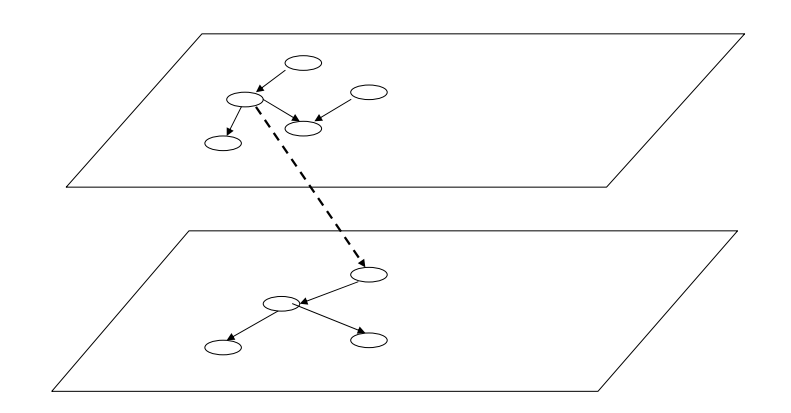

### BN gerarchici

In Hugin, il collegamento fra BN a diversi livelli di astrazione è realizzato attraverso la creazione di 'instance BN' e il collegamento di 'input nodes' <sup>a</sup>'output nodes'.

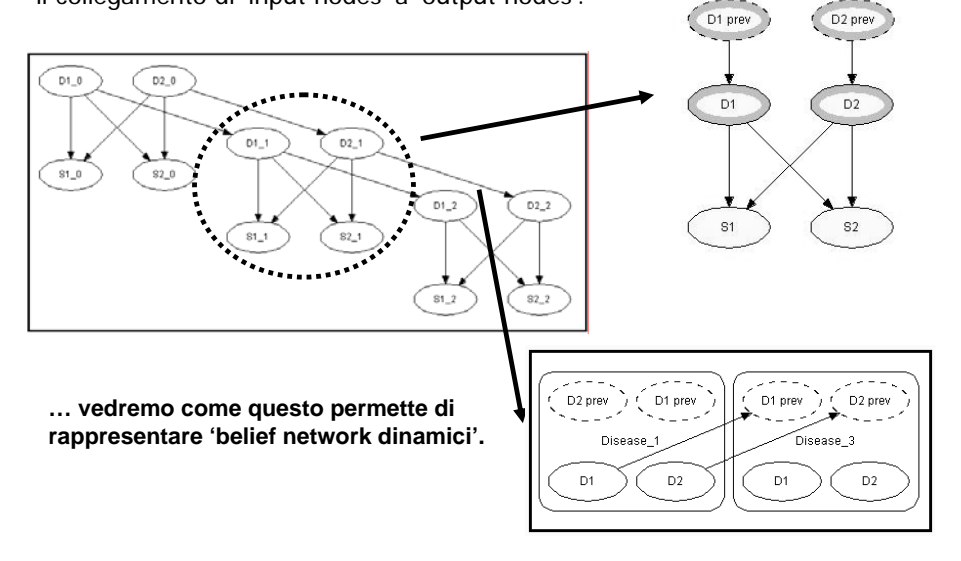